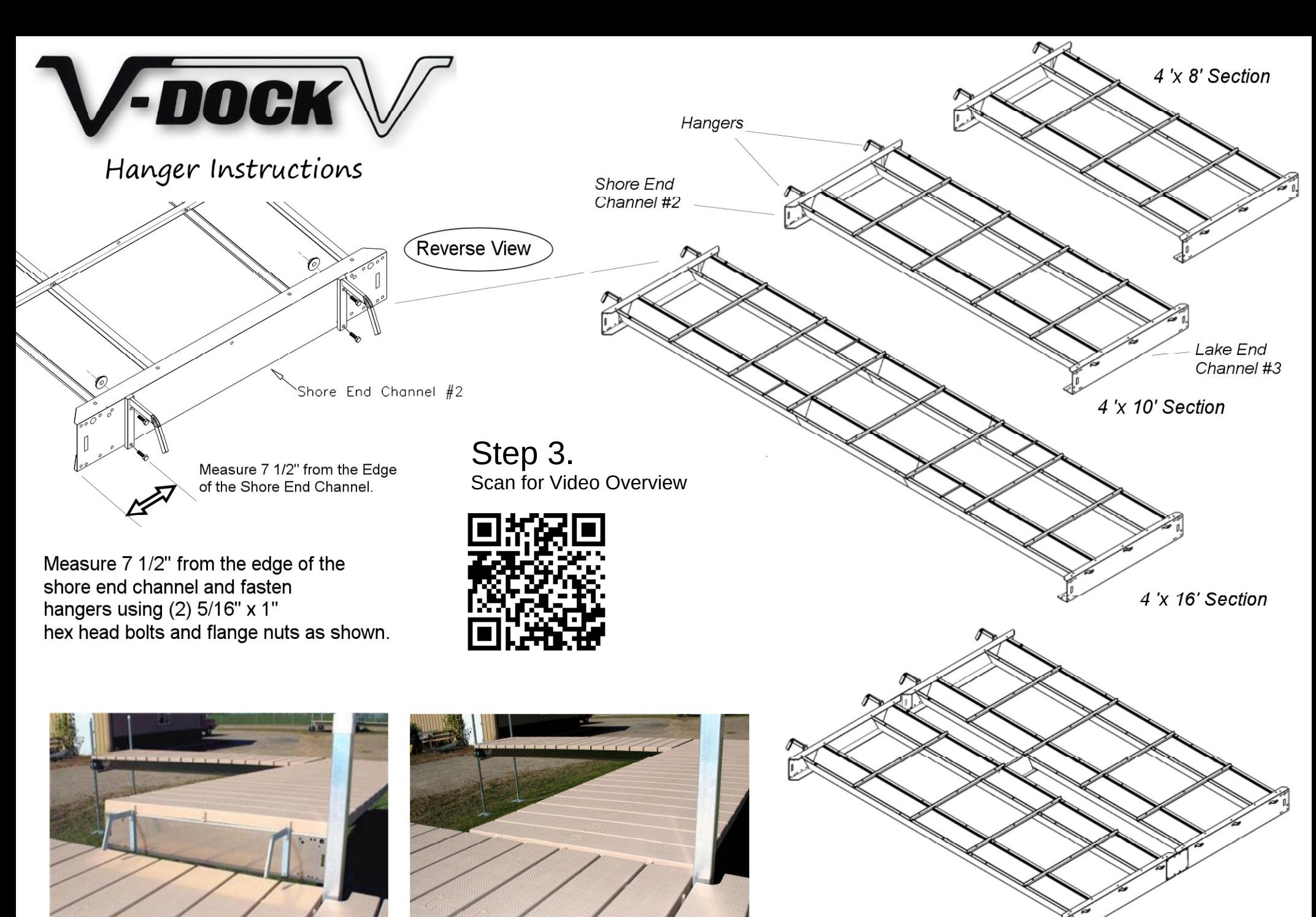

8 'x 10' Section (double wide)